# SLSTR image grids

# Introduction

The Sentinel-3 Sea and Land Surface Temperature Radiometer (SLSTR) instrument has nine channels and dual view scanning technique with 500 m resolution in the visible and the shortwave infrared and 1 km in the thermal infrared with the aim to provide highly accurate sea surface temperature (SST) measurements.

The Sentinel-3 SLSTR set of marine products encompasses two user products, SLSTR L1B (SL\_1\_RBT\_\_\_) and SLSTR GHRSST L2P (SL\_2\_WST\_\_\_) SST and one internal SST product (SL\_2\_WCT\_\_\_) aimed for internal analysis and cal/val activities. To ensure a proper use of the data, understanding the formats, projections and associated information is a pre-requisite for the users. We will give overview of SLSTR instrument, different L1 and L2 grids and views and sea surface temperature (SST) algorithms implemented inside L2 products.

> scans, pixels, detectors and cosmetic fill pixels  $\rightarrow$ instrument grid

- Implementing true nearest neighbour
- Implementing ortho-geolocation

# Instrument  $\rightarrow$  image grid

### $t$ CDF4\*\* file(s) containing data that have derived from instrument  $(e.g.$  geo-location meteorological data, etc.); such information are applicable to multiple Measurements

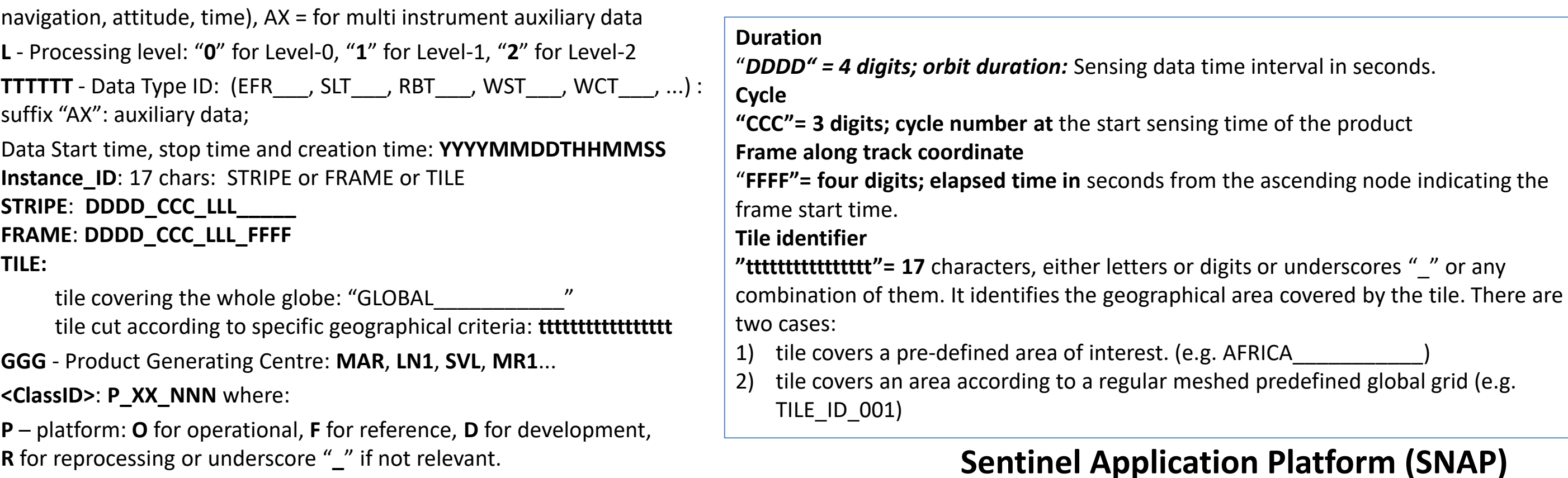

- **Geolocation**:

• **1km grid for TIR and fire channels**

• **0.5km grid stripe A for Visible/NIR and SWIR channels** 

• **0.5km grid stripe B for SWIR channels only** 

- all parameters indexed on image grid

- remapping from instrument curved scans to uniform image grid in quasi-Cartesian system done using "first pixel found" method with retaining pixels that are not used (i.e. orphans)

-**remapping keeps original pixel positions** therefore image grid does not look so regular close to swath edge (oblique view and nadir swath edge) -using image and orphan pixels, and information about

-**Upcoming evolution in regridding scheme:**

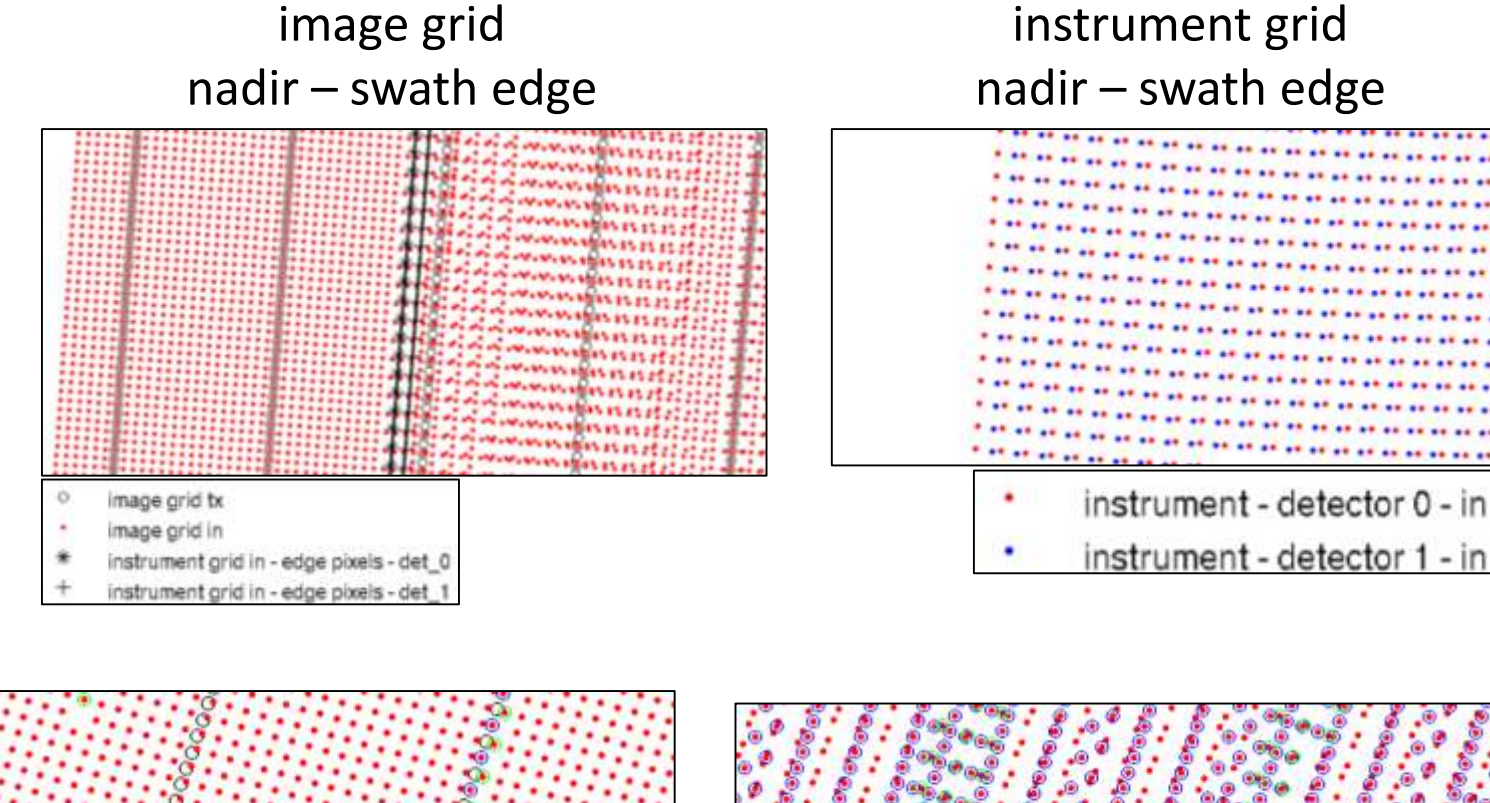

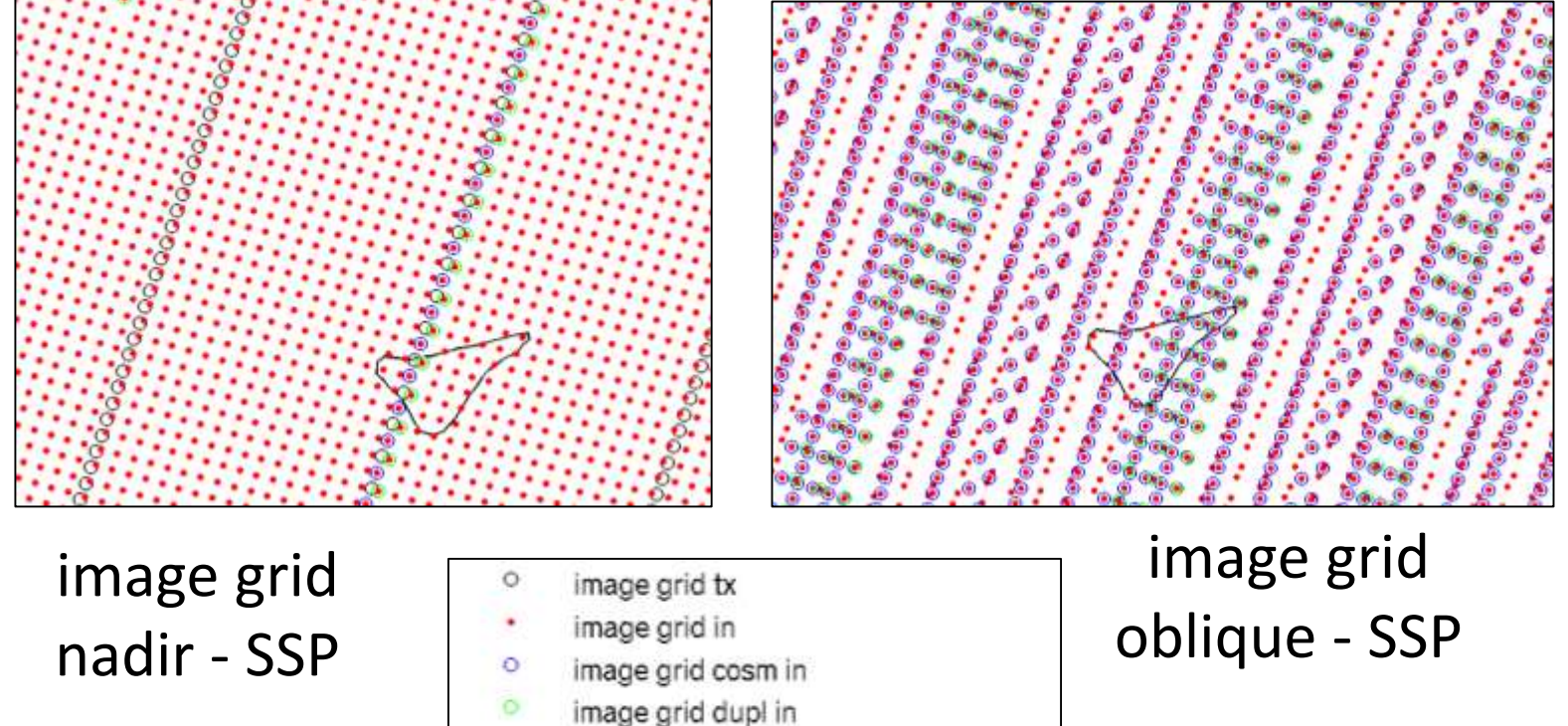

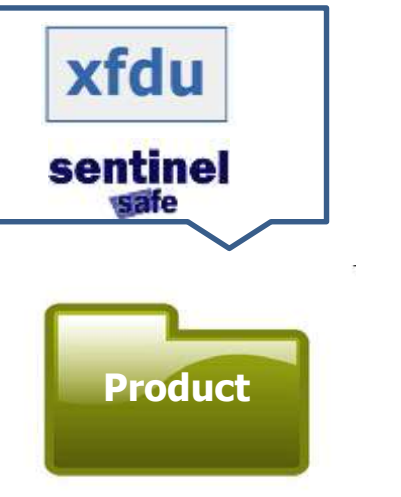

Manifest

Data

Annotation Data

representation Schema\*

Measurement XML file containing the package metadata (e.g. sensor name, sensing start/stop, etc.) providing as well the hierarchic structure of the product. netCDF4\*\* file(s) containing data derived from measurements (also called geophysical product or scientific data).

SL\_2\_WCT 20 5 15 ~100 3 44 1.3 16

SL\_2\_WST 2 1 0 20 0.8 12 0.37 4.4

### Data Files of the same package.

XML file(s) containing the schema of the Measurement/annotation data

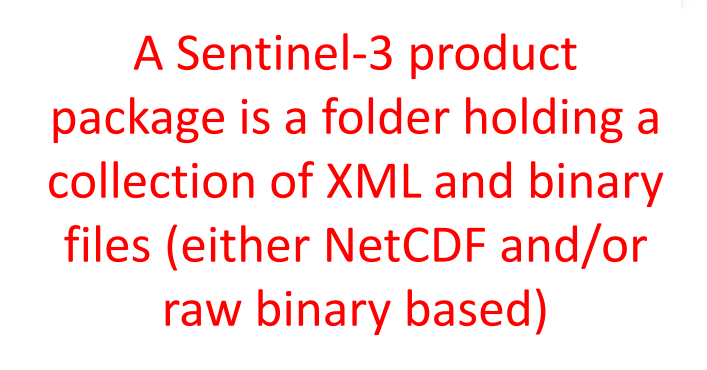

**MMM\_SS\_L\_TTTTTT\_ <DATA\_START>\_<DATA\_STOP>\_<CREATION\_TIME>\_<instance\_ID>\_GGG\_<classID>.<ext>**

MMM – mission ID: **S3A** = Sentinel- 3A, **S3B** = Sentinel-3B, **S3\_** = both Sentinel 3A and 3B

**SS** - data source: **OL** = OLCI, **SL** = SLSTR, **SR** = SRAL, **DO** = DORIS, **MW** = MWR, **GN** = GNSS, **SY** = Instruments Synergy, **TM** = telemetry data (e.g. HKTM,

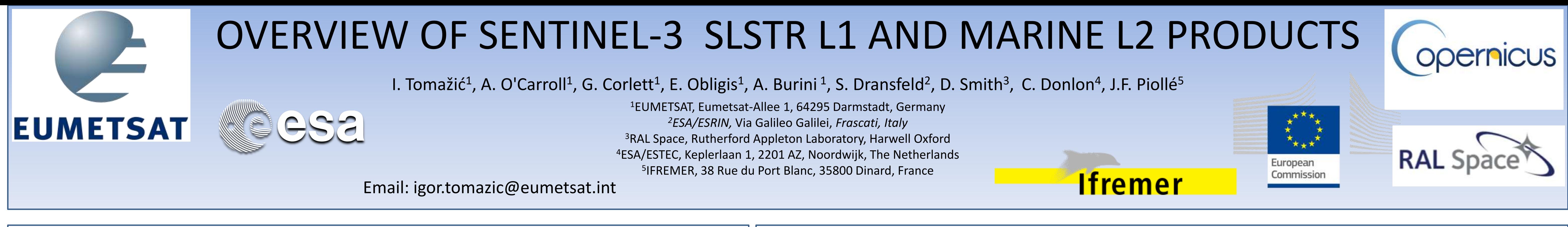

**XX** - timeliness: **NR** for NRT, **ST** for STC, **NT** for NTC, ....

**NNN** – baseline collection <ext>: extension: **SEN3**

## **Sentinel-3 filename convention**

# SLSTR L1 & marine L2 SST products

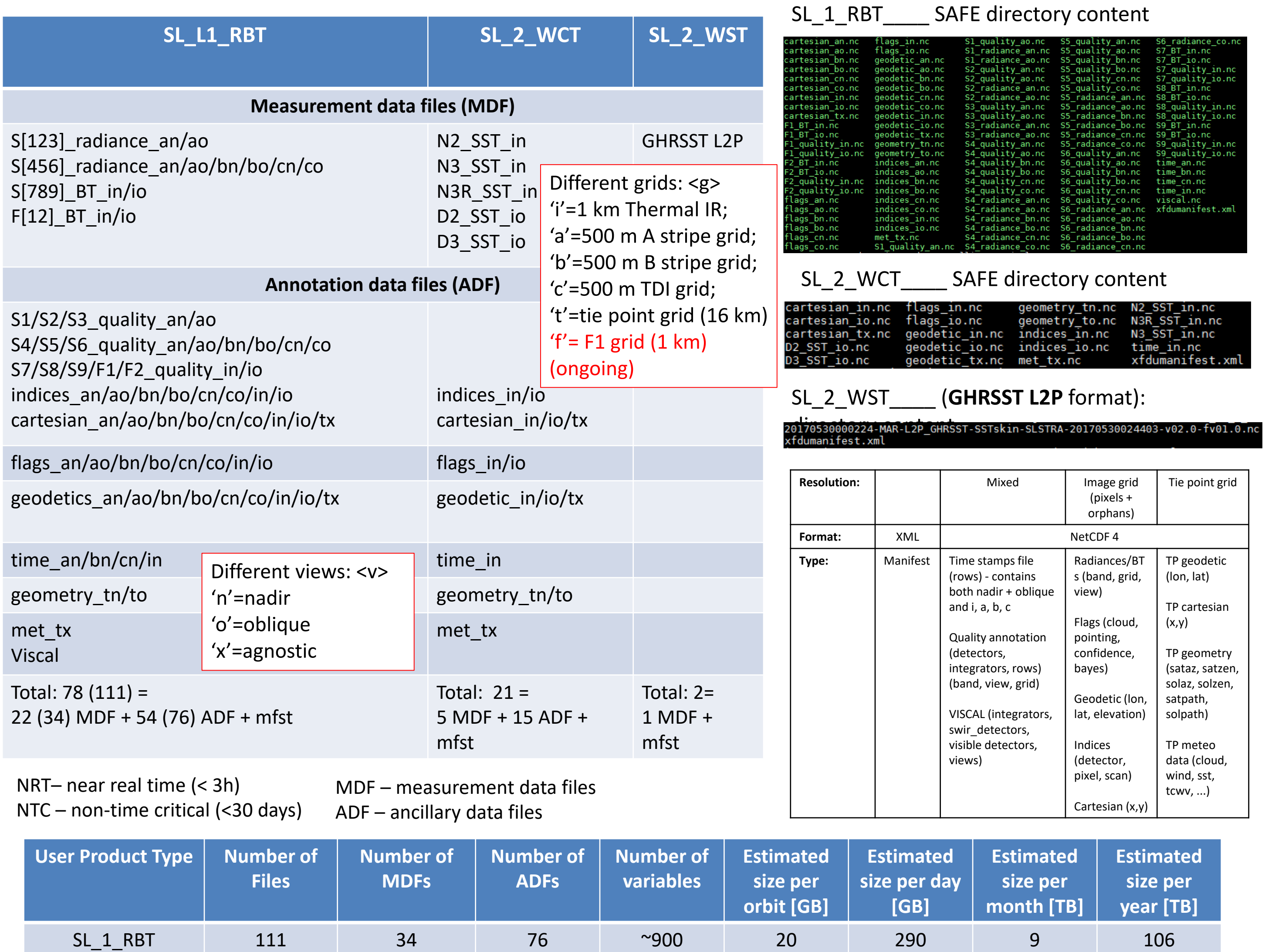

**Cerbere**: "free and open source python modules for the reading, interpretation, and writing of (primarly ocean) geophysical data." •Felyx core component •**https://git.cersat.fr/cerbere/**

### **References**

## **SLSTR SAFE readers**

http://step.esa.int/main/toolboxes/snap/

• Procedure remaps the measured nadir and along-track instrument pixels from their positions on the curved instrument scans to a uniform grid of points in the common quasi-Cartesian co-ordinate system. •It uses a first available pixel method and retains pixels that are not used (i.e. orphan pixels) (to be changed to use nearest neigbour method) •The order in which orphan pixel are stored does not matter - associated indices are saved in the image grid of each orphan pixel.

Duplicate pixel - During the regriding

process, if the pixel is already filled, set

### image pixel as well as orphan one to duplicate Cosmetic pixels - Pixels filled with

### Orphan container

UUUU

### •**Sentinel-3 SAFE:** Standard Archive Format for Europe S3-SAFE: specific to S3 and to SLSTR/OLCI/SRAL

cosmetic value, where they are missing (either from the re-gridding process or from missing or invalid data in the L0 product). It uses primarily adjacent pixels in the along track direction, or if missing in the across track one.

- •Sentinel-3 SLSTR Marine User Handbook, v1B, 2017
- •SLSTR Level 1 & Level 2 Instrument Products Data Format Specification , S3IPF.PDS.005 , 2018
- •Coppo et al., 2014, Sea and Land Surface Temperature Radiometer detection assembly design and performance

•Merchant et al., 1999, Toward the elimination of bias in satellite retrievals of sea surface temperature 1. Theory, modelling and interalgorithm comparison

•Merchant and Le Borgne, 2004, Retrieval of sea surface temperature from space, based on modelling of infrared radiative transfer: Capabilities and Limitations

•Merchant et al., 2008, Deriving a sea surface temperature record suitable for climate change research from the along-track scanning radiometers

### **Acknowledgements**

We would like to acknowledge The European Commission Copernicus Programme; The European Space Agency; Scientists and Industry throughout Europe; The EUMETSAT Ocean and Sea-ice SAF; and the Group for High Resolution SST.

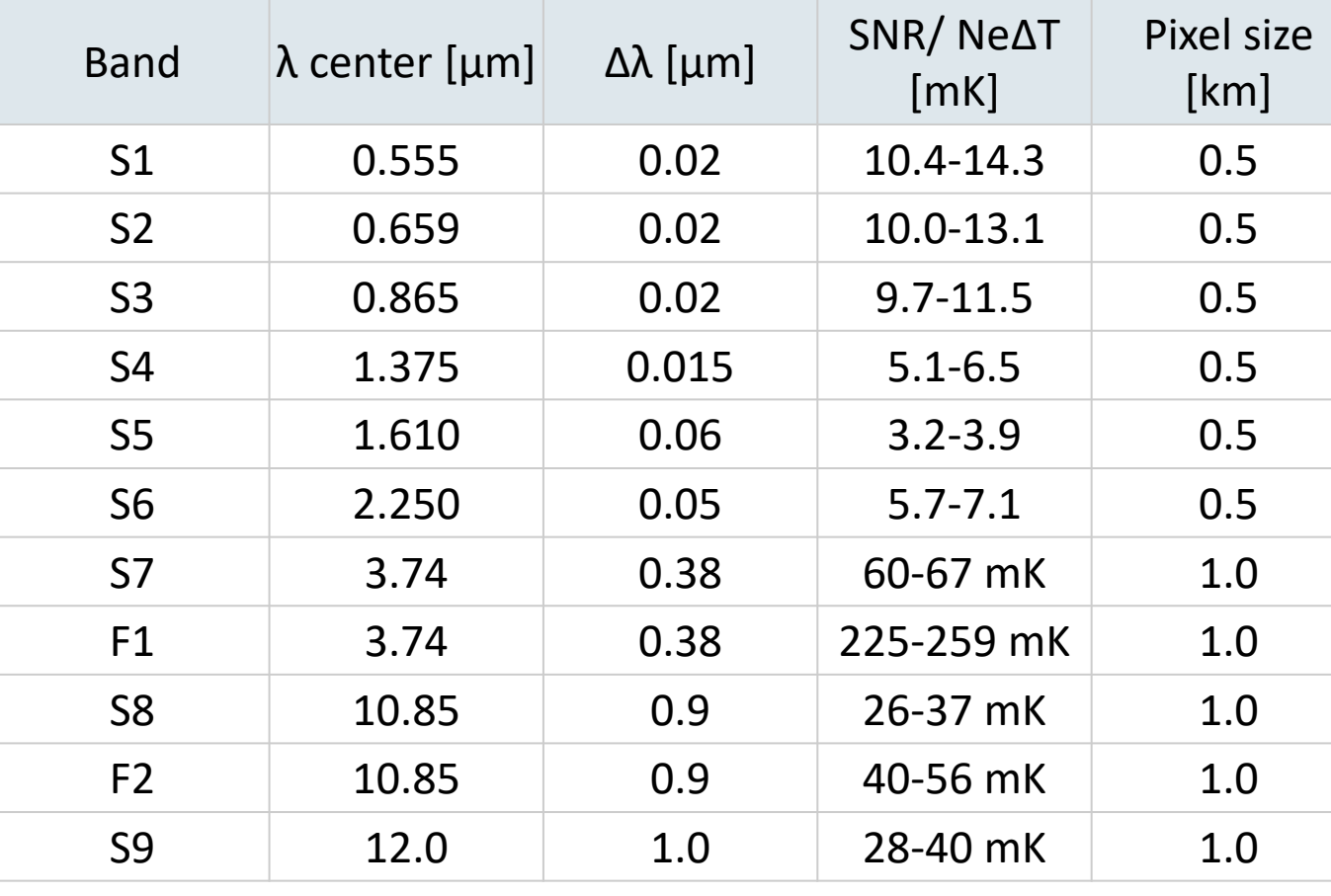

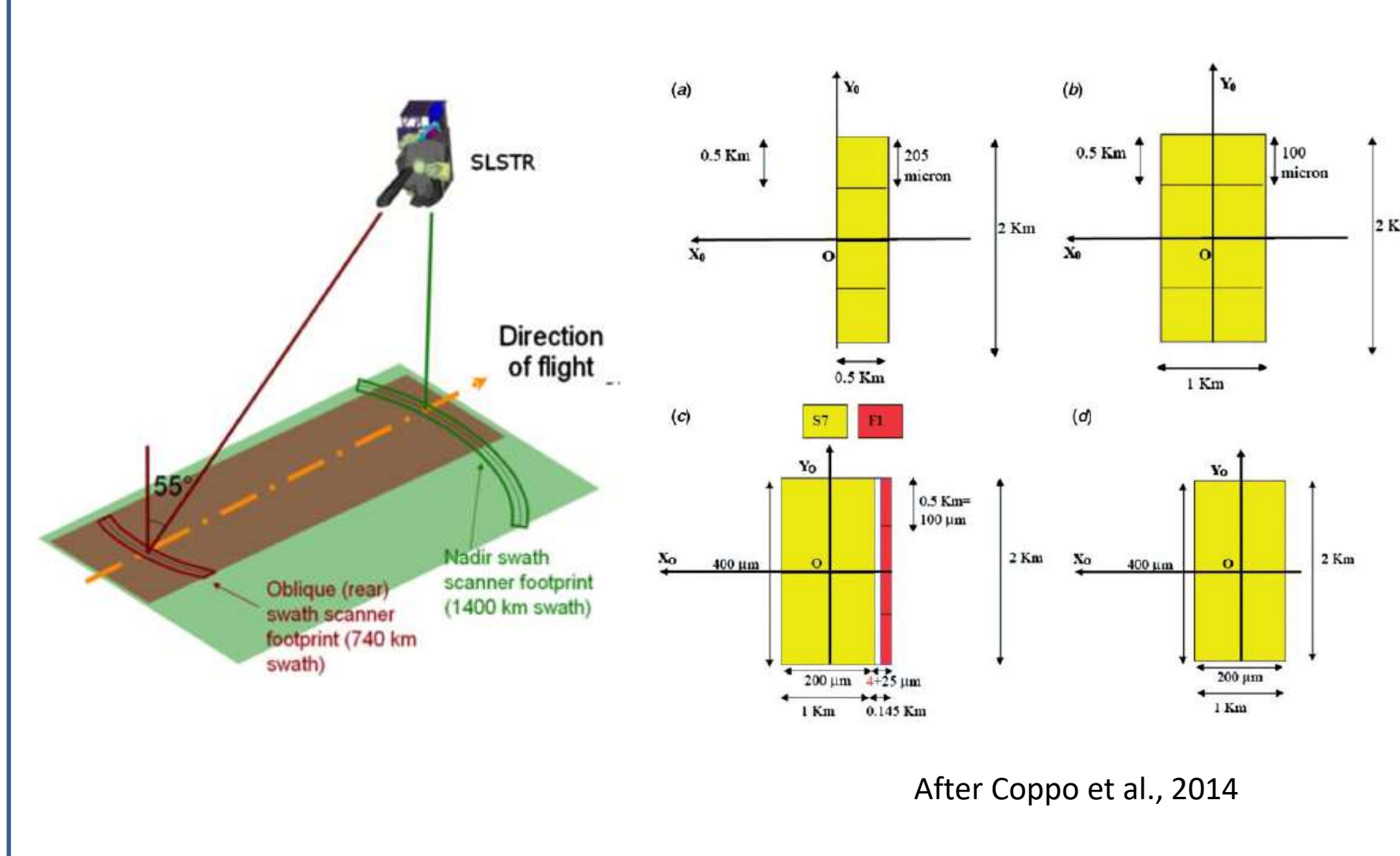

# SLSTR instrument

•The SLSTR scan has been optimized to allow a complete observation of the two BBs and the VIS calibration unit every two scans (0.6 sec) and the acquisition of both Earth views (near nadir and oblique) every scan (0.3 s).

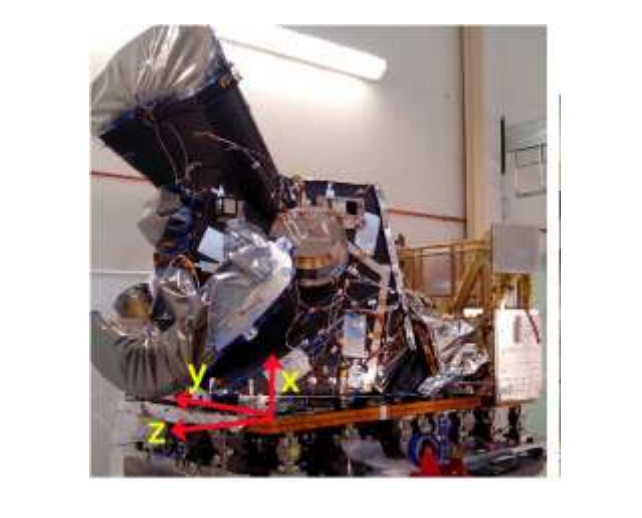

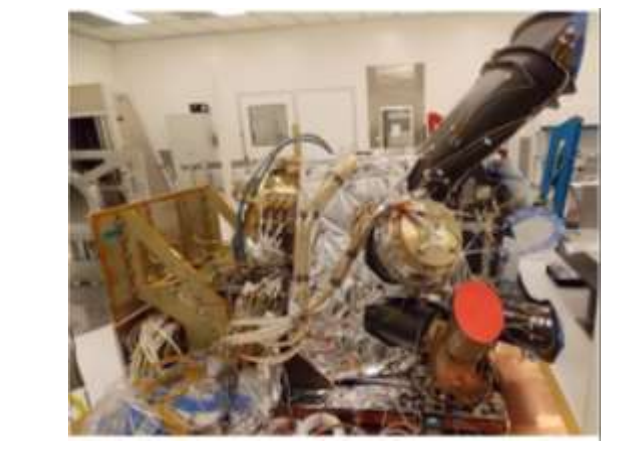

•Because of the larger swath widths of the SLSTR, the scan period was increased to 300 msec.

•This choice also reduces the scan speed to 200 rpm allowing heritage mechanism qualifications to cover the 7.5 years operative requirement for the scanner bearing lifetime.

•However it is necessary to instantaneously cover the on ground along-track FOV of 2 Km (satellite speed of 6.7 Km/s) by means of two 1 Km FOV IR detector pixels and four 0.5 Km FOV VIS/SWIR detector pixels.

## **SLSTR L2 SST algorithms**

- N2 nadir only day-time (two channels)
- N3 nadir only night-time (three channels)
- D2 dual view day-time (3.7 μm unused)
- D3 dual view night-time (all channels used)
- *N3R - N3 with SST retrieval coefficients robust to stratospheric aerosol loading events (major volcanic eruptions)*

## •**Skin sea surface temperature**

•RTM based: Merchant et al., 1999; Merchant and Le Borgne, 2004; Merchant et al., 2008 •Coefficients based on across-track and along-track angles and total column water vapor

•SL\_2\_WCT\_\_\_\_(internal product): all algorithms •SL\_2\_WST\_\_\_(user product - l2p): N2| N3 | D2 | D3 | N3R (+dual\_nadir\_sst\_difference)

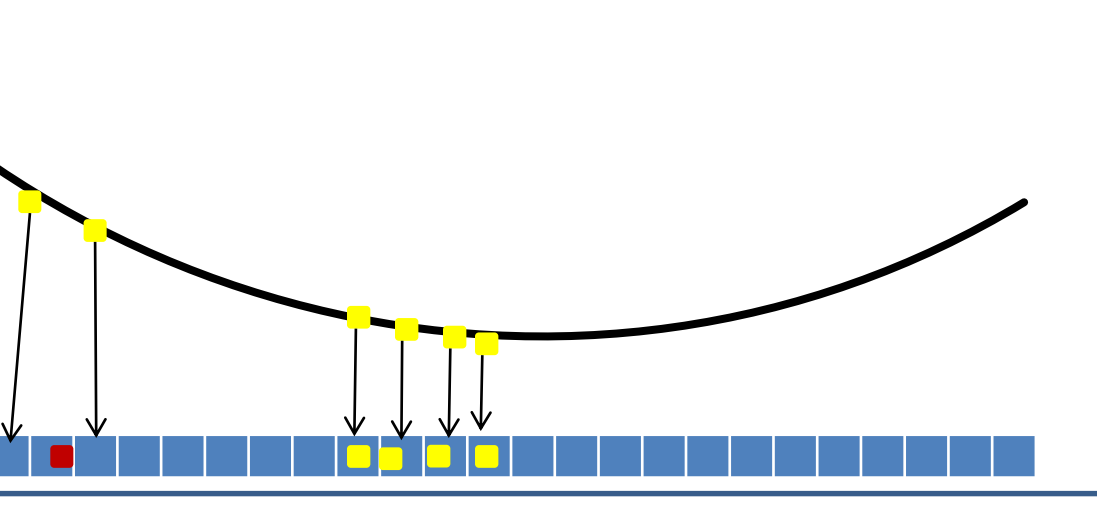

•measurements from the detectors are interleaved in a quasi-random fashion, determined by effect of the satellite orbit and the surface topology on the L1b regridding process.

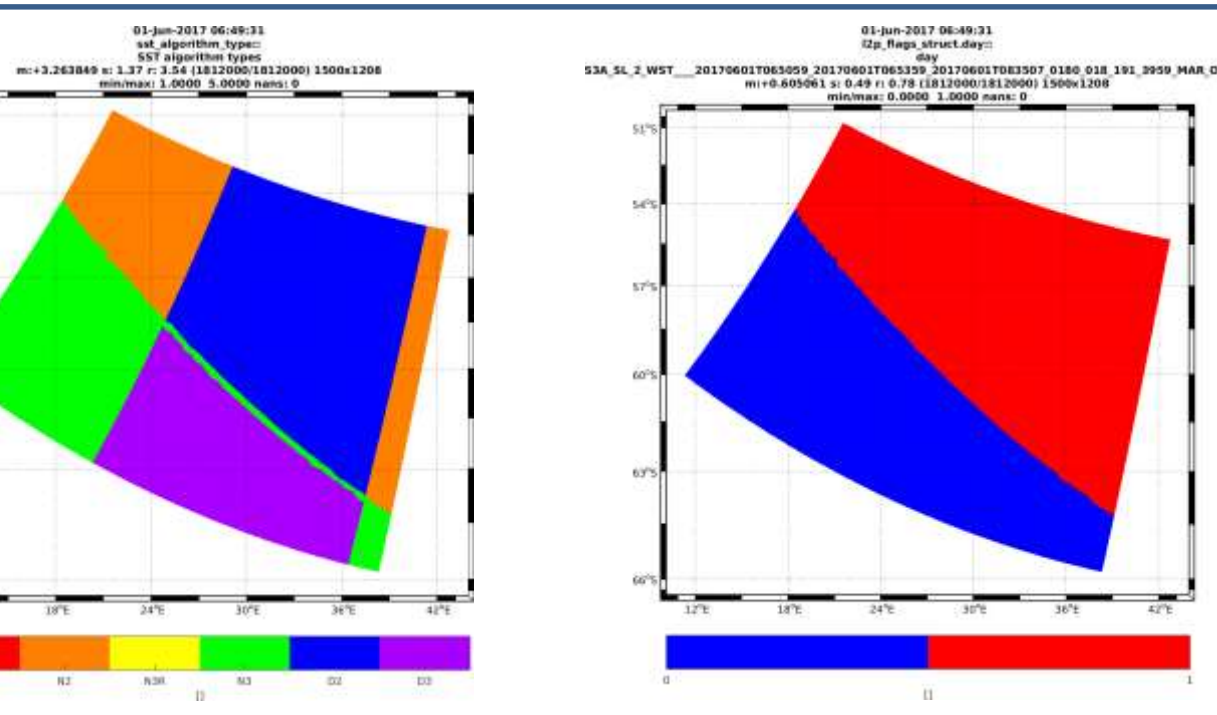

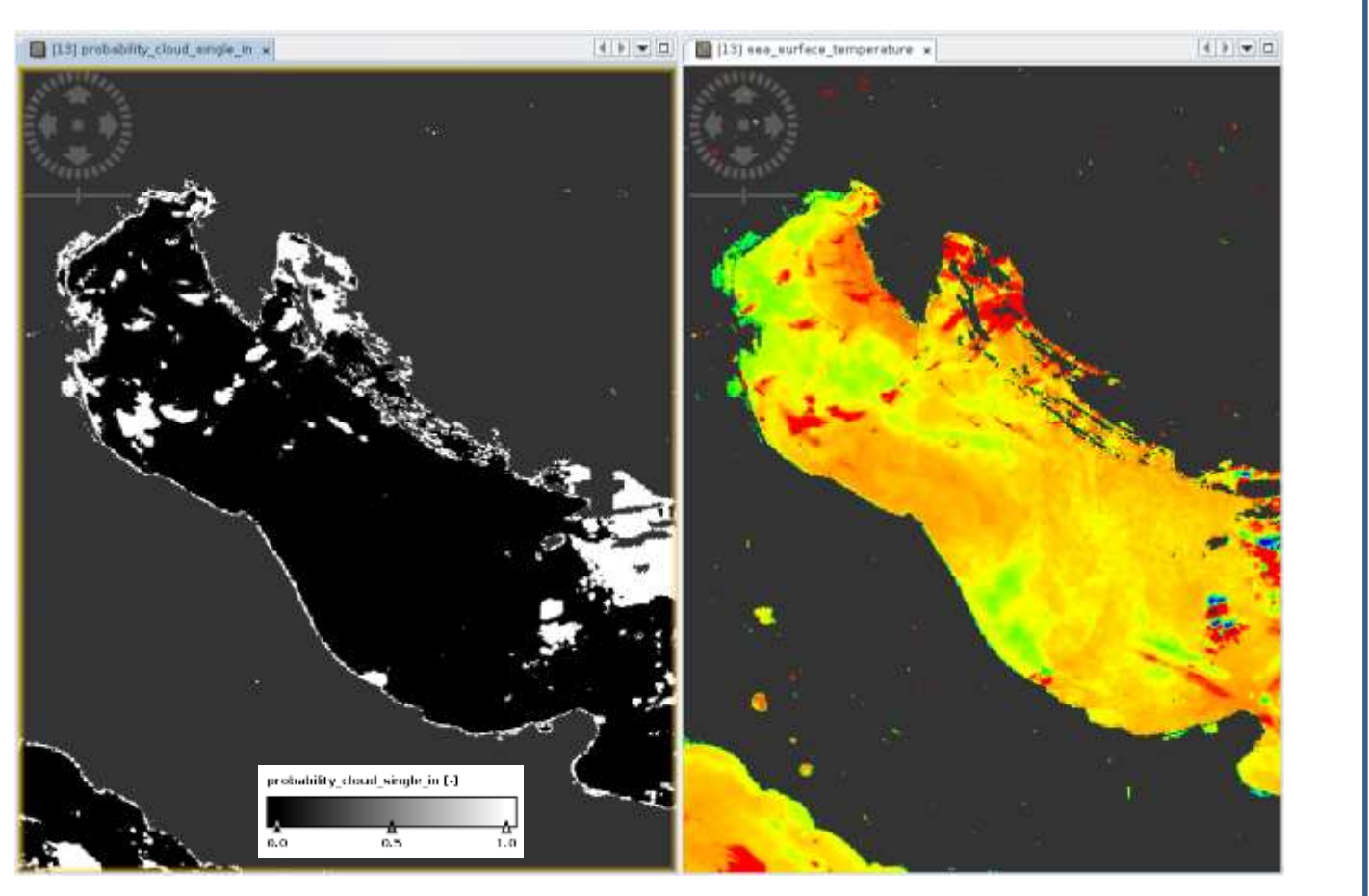

## **Sentinel-3 data access + resources @ EUMETSAT**

- **EUMETCast**: Dissemination of NRT/STC data, Satellite & Terrestrial options available
- Copernicus Online Data Access (**CODA**): [https://coda.eumetsat.int](https://coda.eumetsat.int/) Rolling archive of **~1 year** of **S3 NTC** data supporting http access + GUI (OpenSearch)
- Copernicus Online Reprocessed Data Access (**CODAREP**): [https://codarep.eumetsat.int](https://codarep.eumetsat.int/) Reprocessed data: **SLSTR-A L1/L2 SST**: **04/2016-04/2018;** http access + GUI (OpenSearch)
- **EUMETSAT Data Centre**: Complete historical archive of **all EUMETSAT** data including S3 marine data
- S3 Online Data Access (**ODA**): Rolling archive of ~1 m of **all S3** data supporting ftp access, S3 cal/val users, S3VT only (ftp)
- EUMETSAT **help** desk [\(ops@eumetsat.int\)](mailto:ops@eumetsat.int):<http://www.eumetsat.int/website/home/ContactUs/index.html>
- **SST**:<https://www.eumetsat.int/website/home/Data/CopernicusServices/Sentinel3Services/SeaSurfaceTemperature/index.html>
- **Visualization** of SLSTR GHRSST L2P SST @EUMETView: <https://eumetview.eumetsat.int/mapviewer/>

# https://eoportal.eumetsat.int

**Pytroll**: "easy to use, modular, free and open source python framework for the processing of earth observation satellite data." •<http://pytroll.github.io/>

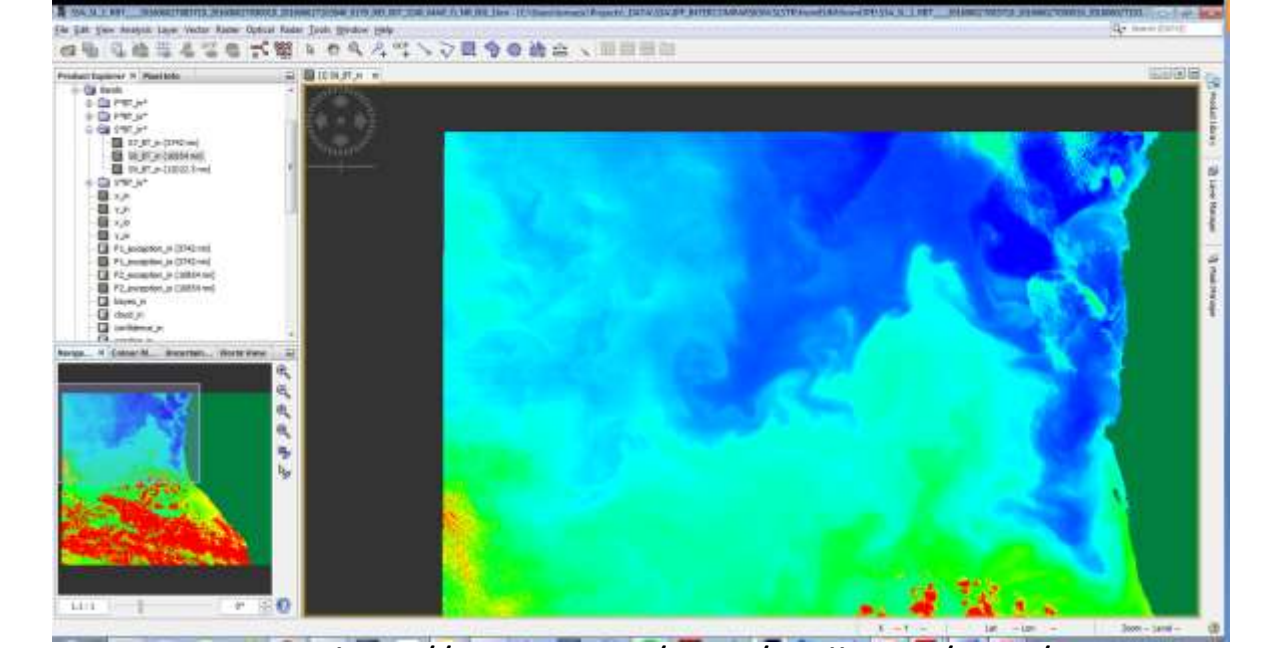

## **Bayesian cloudmask**

• Per pixel probability of clear-sky based on satellite information and prior information (ECWMF) using RTM • Introduced for SLSTR-A L2 SST on 04/04/2018 as the main cloudmask

• Significant improvement compared to basic cloudmask • Available in L1 and L2 SST

New variables:

Probability of cloud in pixel (single view) computed on the 1 km nadir and oblique view •Probability\_cloud\_single\_in •Probability\_cloud\_single\_io

## **Processing baseline**

- Number uniquely defining processor (IPF) and auxiliary data (ADF) version (and other system components)
- To be available in the manifest file and global attributes (upcoming changes)